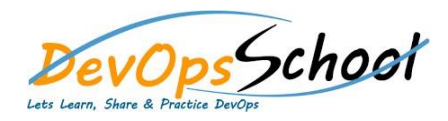

## Fortify Advance Training

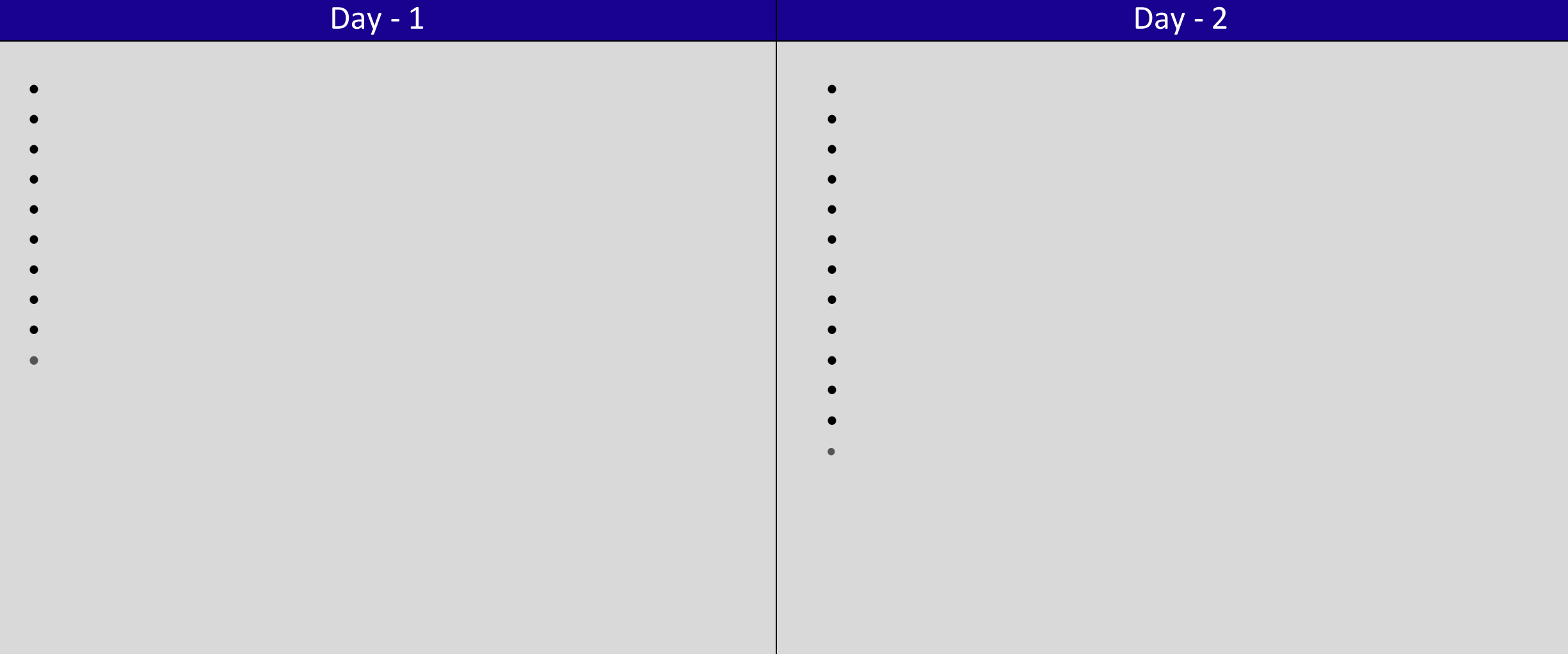

## Day -

## 3 Day (2012) The Contract of the Contract of the Contract of the Contract of the Contract of the Contract of the Contract of the Contract of the Contract of the Contract of the Contract of the Contract of the Contract of t - 4

- **Fortify Static Code Analyzer Performance Guide**
- **International Control**
- **Performance Improvement Tips**
- **Scan Quality and Performance**
- **Optimizing FPR File**
- **Monitoring Long Running Scans**
- -
- 
- 
- 
- 
- 
- 
- 
- -
- **Troubleshooting Fortify Audit Workbench Fortify Plugins for Eclipse Fortify Plugins for IntelliJ, WebStorm, and Android Studio Fortify Jenkins Plugin Fortify Security Assistant Plugin for Eclipse Fortify Extension for Visual Studio Fortify Security Assistant Extension for Visual Studio**
	- - -
			- -
				- -
				- -
					-
			-
			-
		-
	-
	-
	-